# COM

**RS-BA1** Version 2

## **Further Advanced Dualwatch Remote Control Software**

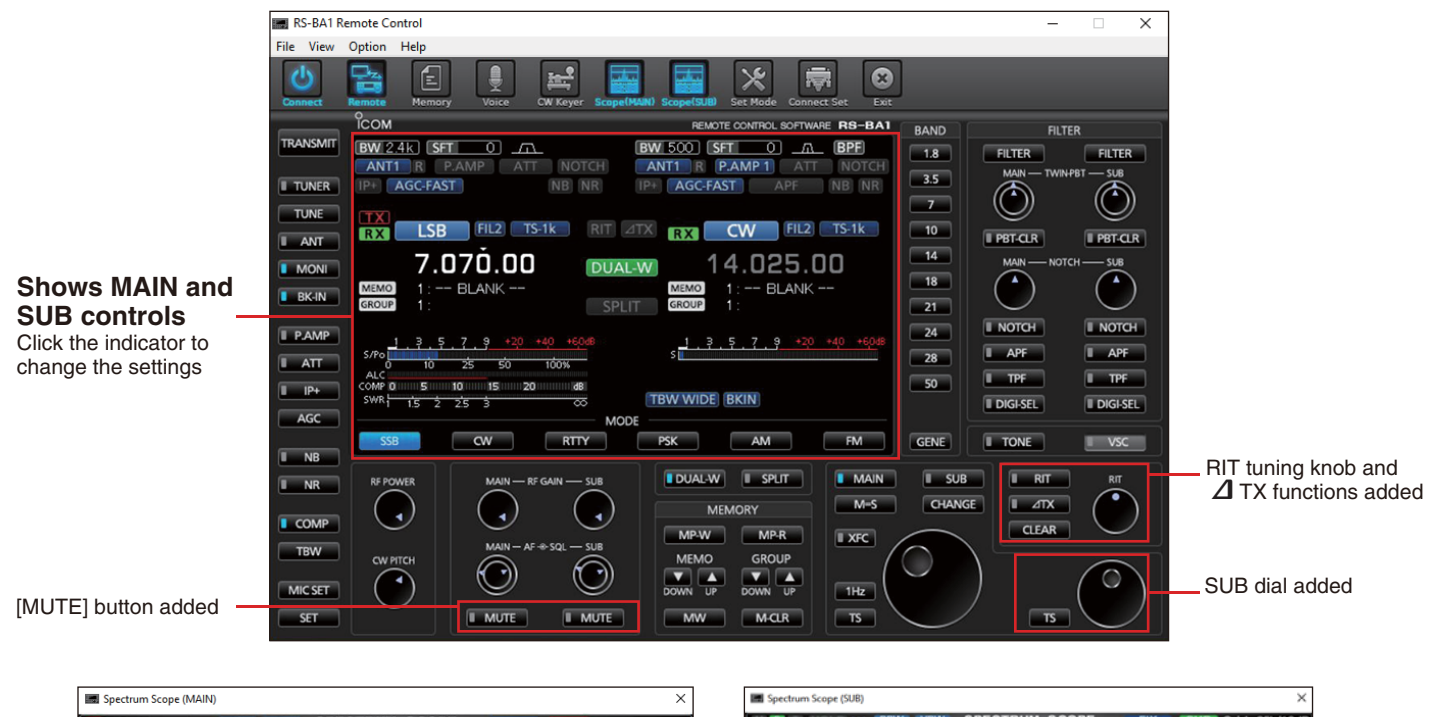

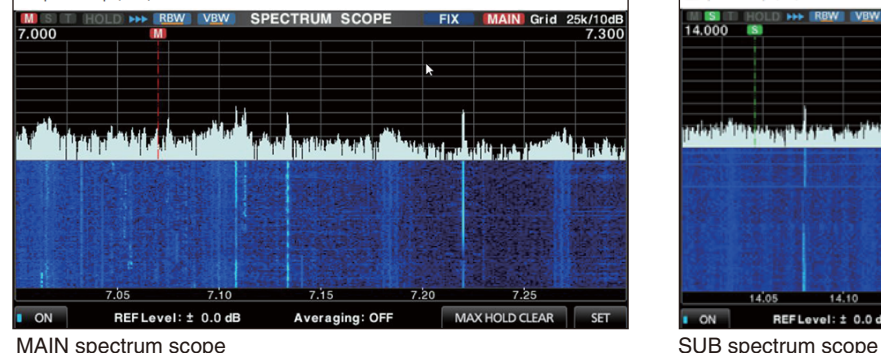

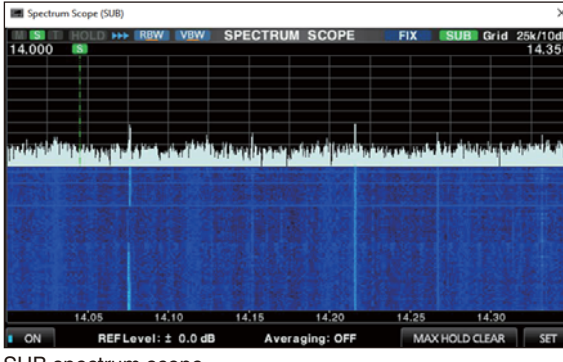

**Dualwatch, Dual Spectrum Scope Control**

The dualwatch operation and dual spectrum scopes with the waterfall functions\* can be used on your remote PC. MAIN and SUB spectrum scopes can be observed on the RS-BA1 at the same time. Of course, the RS-BA1 can be used with Icom single receiver transceivers.

\* The dualwatch and dual spectrum scope functions are only for the IC-7851, IC-7850, and IC-7610. The spectrum scope functions (single receive) are usable with the IC-7300 and IC-9700.

#### **Most Functions Can Be Controlled**

Most functions and modes of your transceiver, including interference rejection functions and IF filter settings, can be controlled using the CI-V commands. The following functions are added to the RS-BA1 Version 2.

- Panel size can be enlarged (Normal or large size selectable)
- Indicator click operation to change the settings
- RIT and ∂TX functions [MUTE] button SUB dial

#### **Low Latency, High Quality Audio Over an IP Network**

The RS-BA1 offers real-time operation with low latency, high quality audio. You can use the transceiver installed in another room using your home network, or even from a remote location over the Internet\*.

\* A static public IP address or Dynamic DNS is required for the base station (Server) PC, when you configure the remote control system through the Internet.

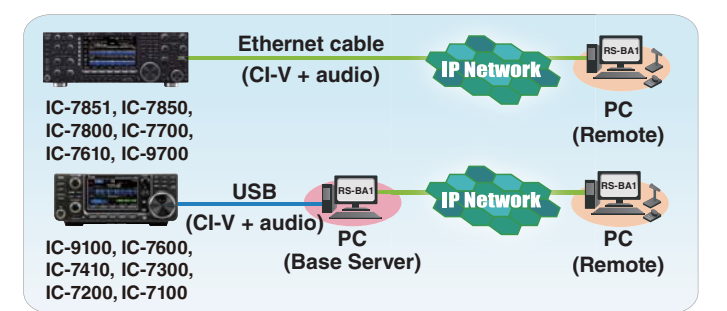

#### **FUNCTION COMPATIBILITY CHART**

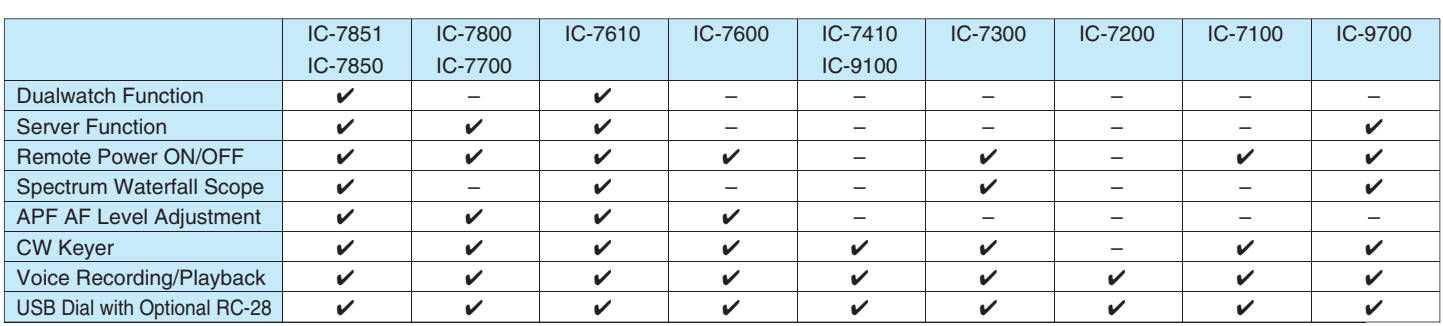

\* Depending on your transceiver, some functions or modes cannot be used, or you need to update the transceiver's firmware.

Use the latest firmware version for your transceiver.

#### **MINIMUM SYSTEM REQUIREMENTS OPTIONS**

#### **PC (Base server station or Remote station)**

\* When only one transceiver and one PC are connected to the Server PC.

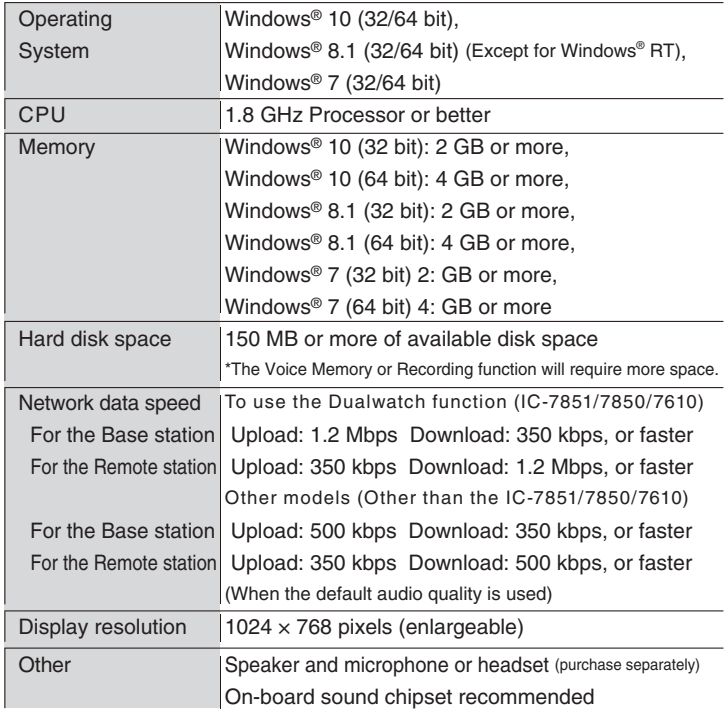

#### **RS-BA1 SUPPLIED ITEMS**

- CD (including the RS-BA1 instruction manual, the RS-BA1 installer, the USB driver and the USB driver installation guide)
- USB cable (A-B type) Installation guides

### **RC-28** USB Remote Encoder

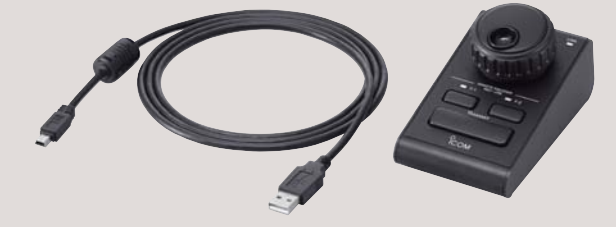

- Adjustable dial sensitivity and auto tuning step (OFF/Low/High)
- Two programmable keys of four functions (Push/Hold down)
- Large PTT switch (Push to toggle/Hold down to transmit)
- The RC-28 will still operate in the background even if a different application (Such as logging software) is open

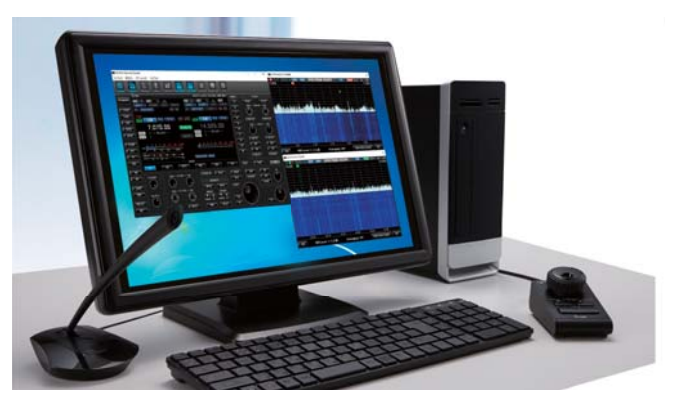

Operation image

Note for original version RS-BA1 users: Free upgrade service from RS-BA1 to RS-BA1 Version 2 is not available. To obtain the new features in the RS-BA1 Version 2, the purchase of a new software package is required.

All stated features, screen shots, and specifications may be subject to change without notice or obligation. Icom, Icom Inc. and Icom logo are registered trademarks of Icom Incorporated (Japan) in Japan, the United States, the United Kingdom, Germany, France, Spain, Russia, Australia, New Zealand and/or other countries. Windows is either a registered trademark or trademark of Microsoft Corporation in the United States and/or other countries.

1-1-32, Kamiminami, Hirano-Ku, Osaka 547-0003, Japan Phone: +81 (06) 6793 5302 Fax: +81 (06) 6793 0013 Icom America Inc.

**Icom Brazil** 

E-mail: sales@icombrazil.com

www.icomamerica.com www.icomeurope.com www.icom.net.au

**Icom Canada Com Spain S.L.**<br>
www.icomcanada.com www.icomspain.com

Icom (UK) Ltd. www.icomuk.co.uk

Icom France s.a.s. www.icom-france.com

Your local distributor/dealer:

**www.icom.co.jp/world Count on us!**

Shanghai Icom Ltd.<br>www.biicom.com

18XXZ516B © 2018−2019 Icom Inc.